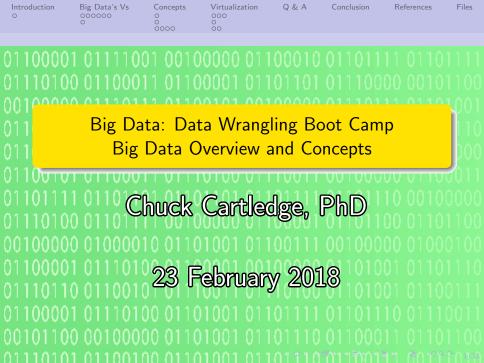

# Table of contents (1 of 1)

- Introduction
  - What we'll be covering
- 2 Big Data's Vs
  - Classical definition
  - Data sources and types
- Concepts
  - The Vs
  - Lots of data
  - What does data look like?
- What does data look in
- 4 Virtualization

- Tricking hardware and software
- What is it good for?
- What is it not good for?
- **5** Q & A
- 6 Conclusion
- References
- 8 Files

What we'll be covering

## On the way to a working definition of BD.

"What is Big Data? A meme and a marketing term, for sure, but also shorthand for advancing trends in technology that open the door to a new approach to understanding the world and making decisions."

Lohr [9]

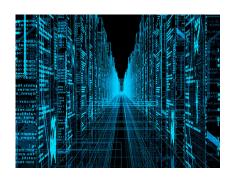

Image from [3].

## Doug Laney, META Group

The origin of "Big Data" ideas and definitions.

- Started in the e-commerce Mergers and Acquisitions arena
- Used to explain why traditional Relational Database Management Systems (RDMS) wouldn't scale
- Intended audience was non-technical management

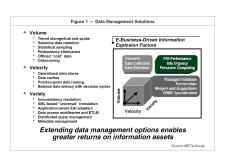

Image from [7].

Take away: traditional RDMS don't/won't scale and different approaches are needed.

Big Data's Vs Virtualization 0 & A Conclusion References Files 000000

Classical definition

## Laney's original BD Vs

#### Figure 1 — Data Management Solutions

#### Volume

- Tiered storage/hub and spoke
- Selective data retention
- Statistical sampling
- Redundancy elimination
  - Offload "cold" data
- Outsourcing

#### Velocity

- Operational data stores
- Data caches
- Point-to-point data routing
- Balance data latency with decision cycles

#### Variety

- Inconsistency resolution
- XML-based "universal" translation
- Application-aware EAI adapters
- Data access middleware and ETLM
- Distributed query management
- Metadata management

#### E-Business-Driven Information Explosion Factors

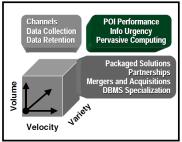

Extending data management options enables greater returns on information assets

## Volume — what does it mean for Big Data?

How much is there? And, how do we store it?

- Store relational records?
- Store transactional records?
- How long to keep data available?
- How to access data?
- How to migrate data?

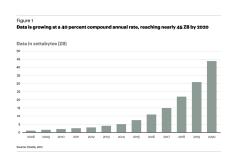

Image from [6].

See http://en.wikipedia.org/wiki/Metric\_prefix for list of prefixes.

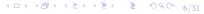

## Velocity — what does it mean for Big Data?

- Frequency of data generation/delivery
- Think of data from a device, or sensor, robots, clicklogs
- Real-time analysis is small (9%) [10].
- Most Big Data analytics is batch

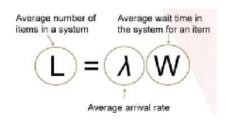

Known as "Little's Law" [8]

Take away: data is generated at a high speed, it must be analyzed before the next set of data is delivered.

## Variety — what does it mean for Big Data?

Not all data is the same.

- Data from a multitude of different sources.
- Not all data is useful.
- Data is lost during "normalization"
- Hopefully not important data, when in doubt: keep it somehow
- Gets away from relational databases

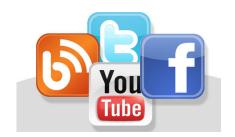

## The original Vs have been expanded

#### Lots more Vs.

- Vagueness
- Validity
- Value
- Variability
- Variety
- Velocity
- Venue

- Veracity
- Viability
- Vincularity
- Virility
- Viscosity
- Visibility
- Visible

- Visualization
- Vitality
- Vocabulary
- Volatility
- Volume

We'll talk about these later.

## The Big Data challenges.

- Heterogeneity
   "the quality or state of
   being heterogeneous;
   composition from dissimilar
   parts; disparateness" a
- Scale
- Timeliness
- Complexity
- Privacy

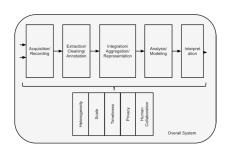

Image from [15].

The Big Data user changes the question[1].

ahttp://www.dictionary.com/browse/heterogeneity4

The Vs

## Our friends the Vs

- Classic Vs (Variety, Velocity, Volume)
- Additional Vs

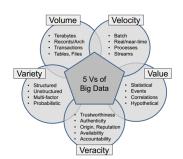

Image from [2].

The Vs tend to overlap.

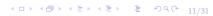

Lots of data

## Data sources

- Government:
  - Medicare data
  - NSA, DoD, NASA
- Private:
  - Clickstream
  - FICO
  - Walmart
  - Android devices
- Free:
  - Far too many to list. (See report.)

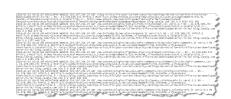

Image from [4].

## Data characteristics

000

- Formatted/unformatted (even well-known numbers can be very different)
- Bits, bytes, tagged, free form
- Clean, messy
- Complete, fragmented

10000000 10000000 100000 <spaces> </spaces> There are\_spaces.

We'll be looking at unformatted free form text.

# OBTW, there are different types of numbers.

- Categorical (Qualitative)[16]
  - Nominal values are just different

0.00

- Ordinal values can order objects
- Numerical (Quantitative)
  - Interval differences between values are important
  - Ratio differences and ratios are important

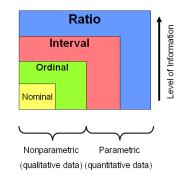

\*Nonparametric statistics may be used to analyze interval and ratio data measurements.

## Torrents of data

- Primary usage
- Secondary usage
- "Exhaust"
- Storage
  - Accessibility
  - 2 Longevity
  - Privacy

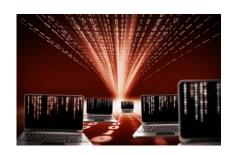

Image from [13].

Data can be intentional, or accidental, or by-products, but there is lots of it.

# Big data players

 Visionaries – stand on the shoulders of giants and see new horizons

റ്ററം

- Brokers have seas and lakes of data at their disposal
- Scientists dive into the seas and make the visions real

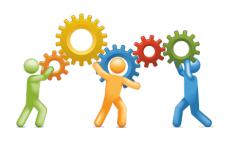

We will be performing a small part of the data scientist's labors.

Tricking hardware and software

## A 50,000 foot view

What are the layers in this cake?

- User the person (or thing) that want's something done
- Application the program that does the work
- Operating system arbitrates between multiple programs and limited resources
- Hardware the silicone, copper, other tangibles that generate heat

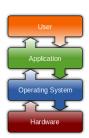

Image from [17].

Layering is a key concept.

Tricking hardware and software

# Focusing on the OS

### What does it do?

- Provides a user interface (maybe a Command Line Interface)
- Schedules access to the hardware
- Schedules the functions of the CPU

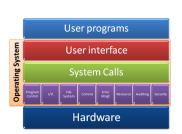

Image from [11].

An OS is a program (albeit, a large program). What if we could write a program that would run an OS as an application?

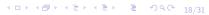

Tricking hardware and software

## Tricking the upper layer

- Higher layers rely on lower layers for services
- Layers create interfaces
- Interfaces allow for hiding details

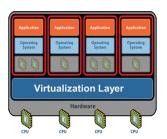

Virtualization software allows applications that previously ran on separate computers to run on one server machine.

Image from [5].

As long as the lower layer supplies all the services, the upper layer won't know where the services originated.

What is it good for?

# One hardware suite can run many OSs in virtual machines.

- Ultimately the hardware determines how many virtual machines can be run
- Faster CPU(s), more RAM, more network connections, more disks, ..., more is better
- Fewer actual machines usually means lower power, lower cooling, cheaper upgrade path

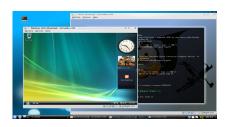

Image from [12].

With clever software, almost anything can be virtualized. Hadoop is clever software.

What is it not good for?

## Anything that has to be fast.

- Underlying hardware suite is shared across all "machines"
- Mission critical applications

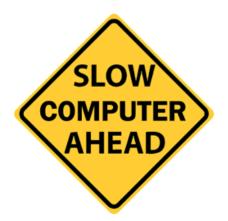

What is it not good for?

## In summary.

- To use virtual machines, or
- To not use virtual machines.

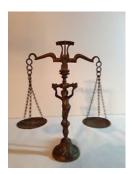

It depends on what is important. Many BD tools and techniques make use of virtualization.

## Q & A time.

Q: How many existentialists does it take to screw in a light bulb? A: Two. One to screw it in and one to observe how the light bulb itself symbolizes a single incandescent beacon of subjective reality in a netherworld of endless absurdity reaching out toward a maudlin cosmos of nothingness.

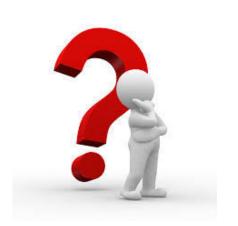

## What have we covered?

- Big data Vs had a specific point of origin
- Big data has a list of challenges
- Big data can be very messy, and not neat and tidy
- Hinted at how BD tools and techniques use virtualization

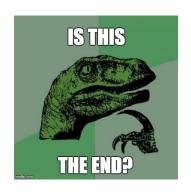

Next: Understanding more about BD Vs.

# References (1 of 6)

- [1] Divyakant Agrawal, Philip Bernstein, Elisa Bertino, Susan Davidson, Umeshwas Dayal, and Michael Franklin,

  <u>Challenges and Opportunities with Big Data</u>, Purde e-Pubs (2011).
- [2] Patrick Cheesman, How big data can transform your understanding of your customers, http://www.patrickcheesman.com/how-big-data-can-transform-your-understanding-of-your-customers/, 2106.

## References (2 of 6)

- [3] David Gewirtz, Volume, velocity, and variety: Understanding the three v's of big data, http://www.zdnet.com/article/volume-velocity-and-variety-understanding-the-three-vs-of-big-data/, 2016.
- [4] Christian Hagen, KHalid Khan, Marco Ciobo, and Jason Miller,
  Big Data and the Creative Destruction of Today's Business Models,
  http://www.atkearney.com/strategic-it/ideasinsights/article/-/asset\_publisher/LCcg0eS4t85g/
  content/big-data-and-the-creative-destructionof-today-s-business-models/10192, 2013.

# References (3 of 6)

- [5] Paul Hodge,

  Virtualization 101: Understanding how to do more with less,
  https://www.isa.org/standards-and-publications/
  isa-publications/intech-magazine/2011/august/
  system-integration-virtualization-101understanding-how-to-do-more-with-less/, 2011.
- [6] Applied Innovations, <u>Track website visitors</u>, http: //www.appliedi.net/blog/track-website-visitors/, 2010.
- [7] Doug Laney, 3D Data Management: Controlling Data Volume, Velocity and Varied META Group Research Note 6 (2001).

# References (4 of 6)

- [8] John DC Little, A Proof for the Queuing Formula:  $L = \lambda W$ , Operations Research **9** (1961), no. 3, 383–387.
- [9] Steve Lohr, The age of big data, New York Times 11 (2012).
- [10] Philip Russom, Big Data Analytics, TDWI Best Practices Report, Fourth Quarter (2011).
- [11] Willy-Peter Schaub,

  UNISA Chatter Operating System Concepts: Part 2 System Structu

  http://blogs.msdn.com/b/willy-peter\_schaub/
  archive/2010/01/07/unisa-chatter-operatingsystem-concepts-part-2-system-structures.aspx,
  2010.

# References (5 of 6)

- [12] NixOS Staff, Nixos screenshots, https://nixos.org/nixos/screenshots.html, 2016.
- [13] NYU Staff, Nyu launches initiative in data science and statistics to push advances in medicine, science, technology, and other fields, https:

  //www.nyu.edu/about/news-publications/news/2013/02/19/nyu-launches-initiative-in-data-science-and-statistics-to-push-advances-in-medicine-science-technology-and-other-fields.html, 2013.
- [14] Six Sigma Staff, Data Classification, 2017.

# References (6 of 6)

- [15] Valsoft Services Staff, Challenges and Opportunities with Big Data, http: //valsoftservices.com/big-data-implementation/, 2016.
- [16] Pang-Ning Tan, Michael Steinbach, and Vipin Kumar, Introduction to Data Mining, Pearson Education India, 2006.
- [17] Wikipedia, Software Wikipedia, The Free Encyclopedia, http://en.wikipedia.org/wiki/Software, 2015.

## Files of interest

Big Data variety

Data Vs

Number and variety of Big

Sources of Big Data

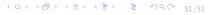